## PassTest Bessere Qualität , bessere Dienstleistungen!

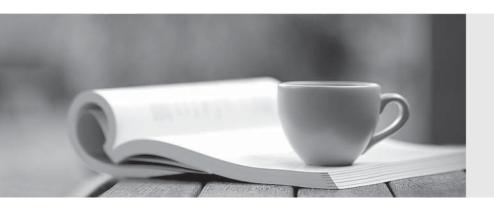

Q&A

http://www.passtest.de Einjährige kostenlose Aktualisierung **Exam** : **HP0-755** 

Title : HP OpenView Operations II

(7.x) UNIX

Version: DEMO

| 1.ln an | MC/Service | Guard | installation, | which | directories | are | located | on t | he s | share |
|---------|------------|-------|---------------|-------|-------------|-----|---------|------|------|-------|
| drive?  |            |       |               |       |             |     |         |      |      |       |

- A. /opt/OV/bin
- B. /opt/Oracle
- C. /var/opt/OV/share and /etc/opt/OV/share
- D. /etc/opt/OV

Answer: C

- 2. You have distributed a followthesun template to twenty managed nodes, and now decide that two of these nodes need unique templates. What should you do?
- A. Create node specific templates for those two nodes and distribute templates to the two managed nodes.
- B. Remove all templates from the respmgrs directory and distribute templates with the Force option checked to the two managed nodes.
- C. Log onto the two managed nodes and update the template from their distribution trees.
- D. Perform a template distribution to the two managed nodes with the templates option unchecked

Answer: A

- 3.Assume that the manager-to-manager configuration has been completed. Choose the three statements that are TRUE regarding Message Forwarding.
- A. Message Forwarding is done automatically by the initiating management server.
- B. The message can be forwarded to multiple managers.
- C. The message status updates are propagated to the management servers which hold a copy of the message.
- D. Messages can be forwarded to managed nodes.

Answer: A, B, C

- 4. The embedded performance component collects several metrics on the managed node and stores the data on the managed node. After \_\_\_\_\_weeks the first week of data is overwritten.
- A. 2
- B. 3
- C. 5

Answer: C

- 5.To determine a managed node's primary manager in a backup server flexible management environment:
- A. the management server is added to the snmp destination list on the managed node.
- B. the IP address of the management server is held in the file

/var/opt/OV/share/conf/mgrconf.

C. the hostname of the management server is held in the file /var/opt/OV/conf/OpC/primmgr.

D. the managed node responds to any OVO management server which establishes heartbeat polling.

Answer: C

## 6.Escalation of messages:

- A. occurs at management server level; the managed nodes continue to send messages to their primary managers.
- B. causes the original message to be acknowledged in the active browser of the operator who escalated it, so that it is only displayed on the escalated station.
- C. permits the operator to select an alternative management server to display the escalated message.
- D. allows messages from managed nodes to be sent by the managed node to a specified secondary manager.

Answer: A

- 7. Which one of the following statements about individual messages is true?
- A. When message forwarding is enabled, the managed node will send multiple copies of configured messages to each responsible manager.
- B. Managed nodes can send the same message with the same GUID to each responsible manager listed in its' flexible management template.
- C. A message sent from a managed node has a unique ID number (GUID), and only a single instance of this message will be sent out from the agent.
- D. When a message is escalated to another management server, a second message with a new GUID is sent from the managed node to the escalation manager/
  Answer: C

8.A template is needed for the configuration of the service hours/scheduled outages. This template is \_\_\_\_\_\_.

- A. an XML file on the agent describing which action must be taken at the current time
- B. located in /etc/opt/OV/share/conf/OpC/mgmt\_sv/respmgrs/outage on the management server
- C. an OVO template type, that will be distributed to the agents
- D. a binary file on the management server located in /etc/opt/OV/share

Answer: B

9. The message manager must reread the configuration template for the outages if the system administrator or an external application has changed that file.

A command line tool, \_\_\_\_\_, is available to start the (re-)configure request.

- A. opccfgout -update
- B. opccfgout refresh
- C. opcconfig -update
- D. opcforwm -refresh

Answer: A

- 10. You have a backup OpenView Operations management server and you wish to replicate the OVO database configuration from your production system. The commands you will execute are \_\_\_\_\_.
- A. opccfgdwn, opcmgrdist, opccfgupld
- B. opccfgdwn, opccfgupld
- C. opctmplexport opctmplimport
- D. export data from oracle database into a file and reload it

Answer: A